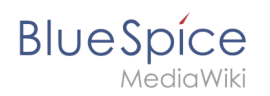

## **Inhaltsverzeichnis**

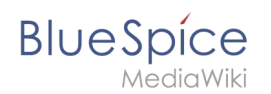

## **Referenz:UserMerge**

Du bist aus dem folgenden Grund nicht berechtigt, diese Seite bearbeiten:

Diese Aktion ist auf Benutzer beschränkt, die einer der Gruppen "[Benutzer,](https://de.wiki.bluespice.com/w/index.php?title=Site:Benutzer&action=view) [Administratoren](https://de.wiki.bluespice.com/w/index.php?title=Site:Administratoren&action=view), editor" angehören.

Dies ist das Formular "BSExtensionInfoboxForm". Um eine Seite mit diesem Formular zu erstellen, geben Sie den Seitennamen in das Eingabefeld unten ein. Sofern bereits eine Seite dieses Namens vorhanden ist, werden Sie automatisch zum Bearbeitungsformular der Seite weitergeleitet.

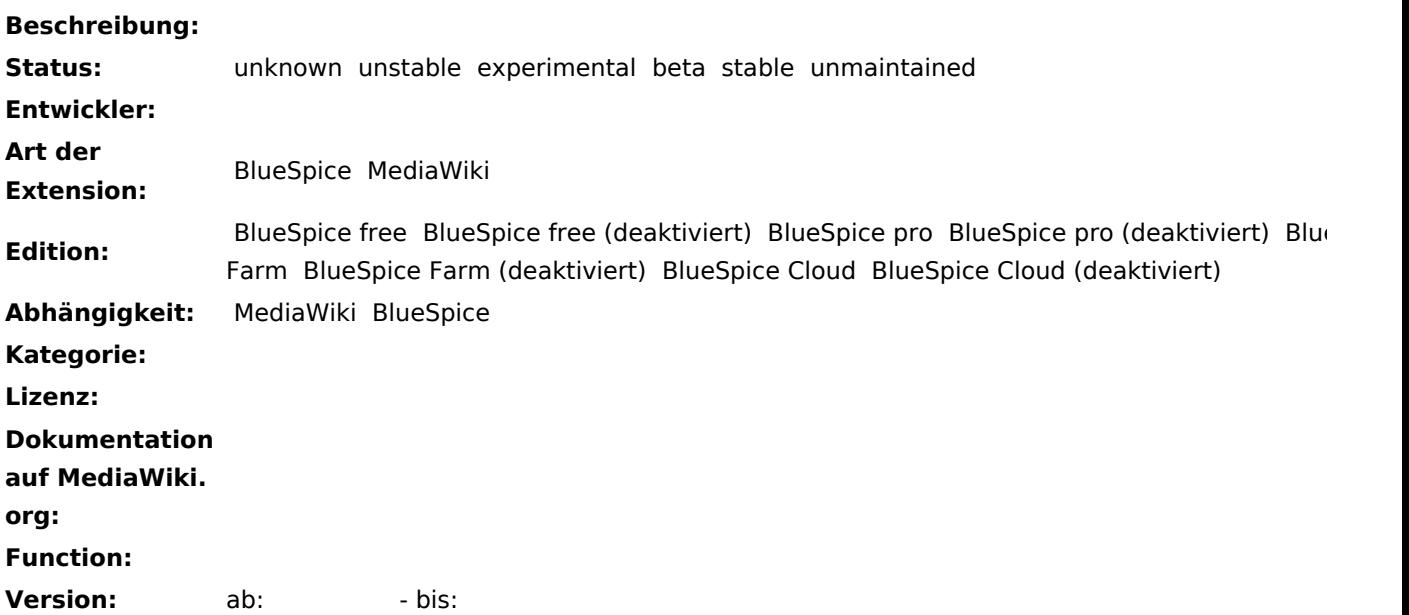

## **Freitext:**

Mit der Erweiterung '''UserMerge''' können Wiki-Benutzer mit der Berechtigung ''usermerge'' das Konto eines Wiki-Benutzers mit dem Konto eines anderen Wiki-Benutzers zusammenführen. Die Erweiterung ermöglicht \*das Zusammenführen von Kontos A zu Konto B \*das Löschen von Konto A nach dem Zusammenführen Einschränkungen \*Sie können Benutzer A nicht löschen, ohne Benutzer A mit B zusammengeführt zu haben \*Sie können Ihr eigenes Konto (angemeldeter Benutzer) nicht mit einem anderen Benutzer zusammenführen Extras \*Wenn Sie das Feld "Neuer Benutzer" weglassen, füllt die Erweiterung den neuen Benutzer automatisch als "Anonym" (user id 0) und fordert Sie auf, eine Zusammenführung mit Anonymous zu bestätigen. Dies wird zum Löschen von Benutzern verwendet: Sie leeren zuerst die Beiträge von Benutzer A (fügen sie zu Benutzer 0 zusammen) und löschen dann den Benutzer A. \*\*Wenn sich Ihre Version der Erweiterung über ein leeres Feld "Neuer Benutzer" beschwert, können Sie "Anonym" ausfüllen. Für weitere Informationen besuchen Sie bitte [https://www.mediawiki.org/wiki/Extension:UserMerge MediaWiki]. {{Translation}} [[Kategorie:BlueSpice free]] [[Kategorie:Extension]]

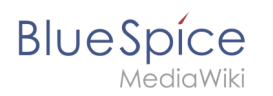

Seite speichern Vorschau zeigen [Abbrechen](https://de.wiki.bluespice.com/wiki/Referenz:UserMerge)